# HISTORIA VERO TESTIS TEMPORUM

Księga jubileuszowa poświęcona Profesorowi Krzysztofowi Baczkowskiemu w 70. rocznicę urodzin

pod redakcją Janusza Smołuchy, Anny Waśko, Tomasza Graffa, Pawła F. Nowakowskiego

Towarzystwo Naukowe Societas Vistulana

Instytut Historii Uniwersytetu Jagiellońskiego

Kraków 2008

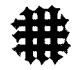

Witalij Michałowski  $(Kijów)$ 

# NUŻNY CZŁOWIEK. SZKIC DO DZIEJÓW STAROSTWA KAMIENIECKIEGO W DRUGIEI POŁOWIE XVI WIEKU\*

niniejszym artykule zwracam uwagę na nadanie przez generalnego starostę kamienieckiego Macieja Włodka z Hermanowa w 1569 roku placu pod zamkiem w Kamieńcu zamkowemu ślusarzowi Iwankowi. Mamy tu do czynienia z jedynym dokumentem dla nieszlachcica otrzymanym na takich samych warunkach, na jakich uzyskiwała go szlachta podolska z połowy XVI wieku. Ustaliłem lokalizację placu, a także sporządziłem biogramy świadków nadania.

1 czerwca 1569 roku na zamku w Kamieńcu generalny starosta podolski Maciej Włodek z Hermanowa zrobił zapis 20 grzywien na placu pod zamkiem kamienieckim ślusarzowi tegoż zamku, niejakiemu Iwankowi. Dokument starościński znany jest z kopii, która pozostaje główną częścią dokumentu wystawionego dla tegoż Iwanka w kancelarii króla Stefana Batorego we Lwowie 20 sierpnia 1578 roku, gdzie król potwierdził zapis sumy zrobiony dziewieć lat wcześniej.

Byłaby to sprawa prosta, gdyby nie oczywiste pochodzenie owego Iwanka. Nie był on szlachcicem, a otrzymał w zastaw plac pod samym zamkiem kamienieckim, a także potwierdzenia królewskie na dokument starościński. Taka kolejność – najpierw starosta, a potem król – była ustalona jeszcze w XV wieku, kiedy prawie każdy dokument musiał być konfirmowany przez króla<sup>1</sup>. Moc dokumentu starosty została zabezpieczona przez pięciu świad-

<sup>\*</sup> Artykuł napisany w ramach grantu wspieranego przez Gerda Henkel Stiftung (AZ 23/SR/05).

<sup>&</sup>lt;sup>1</sup> Liczne przykłady takich potwierdzeń mamy w Metryce Koronnej oraz rewizji listów z 1564 r. na Podolu

ków, wśród których znalazł się wojski kamieniecki, podstarości kamieniecki oraz przedstawiciele szlachty z otoczenia starosty.

Mamy tu do czynienia z chęcią pozyskania dla zamku kamienieckiego mistrza biegłego w naprawie wyrobów z metalu. Ślusarz to człowiek, który wykonuje zamki, klucze, okucia do drzwi i okien, drobne elementy wystroju - był więc niezbędny na zamku kamienieckim w owych czasach. Jak pokazuje zachowany inwentarz starostwa kamienieckiego z 1570 roku w zamku czekało na naprawę mnóstwo drobnych metalowych części drzwi, okien etc.

Spróbuję teraz zlokalizować ten plac pod zamkiem w Kamieńcu. Trudność polega na tym, że ze względu na szczególne położenie kamienieckiego kanionu, miejsca na poszukiwania nie ma zbyt wiele. Podpowiedź znajdujemy w Inwentarzu starostwa kamienieckiego z 20 grudnia 1570 roku, kiedy to po śmierci Włodka doszło do przejmowania urzędu przez Mikołaja Potockiego. Dokument podaje następującą informację: "Przed tą bramą most murowany do miasta, którego mostu na kończu ślóssarnia. To jest izba i z komorką, i komin śliosarski. W izdebnich drzwi zawiasie 2, skoble 2, wrzecziądz 1. W komornich drzwi oboch też takież"<sup>2</sup>. Co dokładnie odpowiada informacji z dokumentu starosty: in fundo Castri Camenecen[si] iacen[si], prope pontes duas lapideas, secus via[s] per Castrum ad Civitatem Camenecen[si] tenden[s], sit[is], ex opposito portae Castr[um] ad Civitatem [...]<sup>3</sup>. Otóż Iwanko miał swój plac po drugiej stronie zamkowego mostu, obok miejskiej bramy.

Ślusarnia zamkowa była zaopatrzona w komplet narzędzi. Już we wspomnianym inwentarzu znajduje się osobny paragraf pod tytułem Spisek naczynia śliossarskiego. Zawarte są w nim informacje o warsztacie rzemieślnika, a mianowicie: "Naprzod para miechow, nakowalnia, nastrojnicze, szparak, friszlak, perlik, zjuzlak, haspis, kleszczy prostych dwoje, krzywa kleszcze 1, kropacz, skrobel, durszlak, kligamer, młotkow małych 2"4. Następna informacja dotyczy opłat rocznych sług zamkowych, z której dowiadujemy się, że Iwanko miał pensję: "Śliussarz, dają mu zloty, sukno wroczlawskie, kożuch"<sup>5</sup>. Opis starostwa kamienieckiego z roku 1566 wydany przez Aleksandra Jabłonowskiego potwierdza te informacje: ślusarz zamkowy otrzymywał zatem na ćwierć roku jednego złotego, sukno wrocławskie, kożuch. Razem 7 florenów 8 groszy<sup>6</sup>.

<sup>2</sup> Archiwum Główne Akt Dawnych w Warszawie (dalej: AGAD), Archiwum Skarbu Koronnego (dalej: ASK), Dział LVI, sygn. k-4/I, k. 24, Inwentarz zamku i starostwa kamienieckiego oddany przez urodzonego Stanisława Włodka z Hermanowa i Jerzego Sulimę podstarościego kamienieckiego urodzonemu Stanisławowi Wrzesczowi komornikowi Króla JMości, dnia 20 grudnia roku 1570 (dalej: Inwentarz).

<sup>&</sup>lt;sup>3</sup> Zob. Aneks.

<sup>&</sup>lt;sup>4</sup> Ibidem, k. 29-29v.

 $<sup>5</sup>$  Ibidem, k. 31v.</sup>

<sup>&</sup>lt;sup>6</sup> Polska XVI wieku pod względem geograficzno-statystycznym, t. VIII: Ziemie ruskie. Wołyń i Podole, opisane przez Aleksandra Jabłonowskiego, Źródła dziejowe XIX, Warszawa 1889, s. 217.

Starostowie kamienieccy wielokrotnie wcześniej rozdawali pod zastaw plac niedaleko zamku. Mieli na to zgodę króla z 1442 roku, kiedy to Władysław III nadał w Budzie starostwo generalne kamienieckie Teodorykowi z Buczacza<sup>7</sup>. Komisarze w 1564 roku odnotowali w jednym ze starościńskich dokumentów takie zdanie: "który to starosta jako tenże list produkowany świadczy, miał tę władzą, aby mógł summy dla osadzania zapisować [...]"<sup>8</sup>. Mamy liczne przykłady takiego rozdawnictwa przez Macieja Włodka z Hermanowa. Na przykład 4 lutego 1564 roku podstarosta kamieniecki Kasper Wiłkowski przedstawił przed komisarzami starościński przywilej na plac piczowski "pod zamkiem kamienieckiem nad rzeką Smotriczem [...]"<sup>9</sup>. Dokument ten sporządzony w kancelarii starosty i potwierdzony w 1559 roku przez Zygmunta Augusta, podobnie jak i przywilej dla ślusarza, mieścił klauzule kancelaryjne: "[...] ze wszytkiemi nalieżnościami, rolnymi, łąkami, pasiekami. sadzawka, którą swem kosztem wyprawić miał, i 30 grzywien jemu na tem zapisał. A iżby ten pliac i inne rzeczy k niem nalieżne trzymali, do płacenia 30 grzywien, sub ea conditione, gdzie by był Król JMość na to przyzwolił, jakoż temże to listem produkowanem JKMcią to uczynić raczył [...]"<sup>10</sup>. Odpowiada to informacji zawartej w naszym przywileju. Zarówno szlachcic, jak i ślusarz zamkowy, uzyskali podobne umowy na posiadanie placów pod zamkiem kamienieckim.

Posłużmy się cytatem z Mikołaja Reja w kwestii samego starosty: "Hektor sedziem nie bywał, ni żadnym podsędkiem, || Wżdy kto się z nim w prawo wdał, użył tego z smętkiem [...]"<sup>11</sup>. Kariera Włodka jako rotmistrza jazdy rozpoczęła się prawdopodobnie w drugiej połowie lat dwudziestych. W 1531 roku pod Obertynem był dowódcą choragwi jazdy liczącej dwieście koni: wsławił się tam męstwem przy obronie taboru<sup>12</sup>. Od 1534 roku był chorażym ka-

<sup>7</sup> O dokumencie z 1442 r. piszą: J. Kurtyka, Podole pomiędzy Polską i Litwą w XIV i 1. połowie XV wieku, w: Kamieniec Podolski. Studia z dziejów miasta i regionu, t. 1, red. F. Kiryk, Kraków 2000, s. 52–53; W. Mychajłows'kij, Poczatky urjadu kamjaniec kogo gienieral nogo starosty (1431–1446 rr.), "Kijiws ka starowyna" 2001, nr 3, s. 163–169; idem, Prywilej korolja Władysława III na kamjaniec kie starostwo dlja Tieodoryka z Buczacza 1442 r., w: Naukowi praci Kamjaniec –Podil's kogo Dierżawnogo piedagogicznogo uniwiersytietu. Istoryczni nauky, t. 11, Kamjaniec´-Podil´s´kij 2003, s. 44–58. O przywilejąch starościńskich w XV w. zob.: W. Mychajłows kij, Dokumienty podil's kych (kamjaniec kych) gienieral nych starost na zastawu koroliwszczyn, "Kijiws'ka starowyna" 2003, nr 2, s. 65-81; J. Kurtyka, Nadanie starostwa podolskiego Teodorykowi z Buczacza w 1442 roku (z dziejów królewszczyzn na Podolu w XV i XVI wieku), w: Księga jubileuszowa profesora Feliksa Kiryka, red. A. Jureczko, F. Leśniak, Z. Noga, Annales Academiae Paedagogicae Cracoviensis. Studia Historica III, Kraków 2004, s. 69-102.

<sup>8</sup> Biblioteka Książąt Czartoryskich w Krakowie (dalej: BCz), rkps 1725/IV, s. 234, Rewizyja praw i przywilejów posiadaczy dóbr królewskich w Koronie na podstawie konstytucji 1562/1563 o egzekucyi praw i ustaw koronnych.

<sup>9</sup> Ibidem, s. 226a.

<sup>10</sup> Ibidem.

<sup>11</sup> M. Rej, Zwierzyniec: 1562, wyd. W. Bruchnalski, Kraków 1895, s. 158.

<sup>12</sup> Z. Spieralski, Kampania obertyńska 1531 roku, Warszawa 1962, s. 186, 223.

#### WITALIJ MICHAŁOWSKI

mienieckim, a od 1543 starostą generalnym podolskim. Zmarł około 9 marca 1570 roku<sup>13</sup>.

Jeśli chodzi o świadków figurujących na dokumencie starosty, znajdujemy wśród nich ludzi z najbliższego otoczenia starosty Macieja Włodka. Spotykamy jednego z urzędników ziemskich, Stanisława Sroczickiego, ostatniego podstaroste Włodka Jerzego Sulime, sedziego sadu grodzkiego Wawrzyńca Mileskiego oraz dwóch szlachciców Marka Ostrowskiego i Adama Misczowskiego. Wszyscy oni byli przedstawicielami średniej lub drobnej szlachty powiązanej z województwem podolskim w drugiej połowie XVI wieku.

Stanisław Sroczycki był synem Jana Sroczyckiego. W latach 1556-1559 był komornikiem podolskim. W roku 1563 wzmiankowany jako podwojewoda podolski, w latach 1560-1565 - miecznik kamieniecki, w 1565-1586 pełnił urząd wojskiego kamienieckiego<sup>14</sup>. Poborca województwa podolskiego w 1563 roku<sup>15</sup>. Podczas rewizji listów w 1564 roku okazał przywileje na wójtostwo Smotricza oraz na wsie Czermna i Oknin<sup>16</sup>. Stanisław trzy razy był posłem województwa podolskiego na sejmach w latach 1553, 1558-1559 i 1566<sup>17</sup>. W roku 1582 spłacił pobór z następnych posiadłości: Oppidum Orinin sors, Ćwiklowcze, Czermna, Fredkrowcze, Hubarow, Isakowcze, Kadejowcze, Kniechini sors, Sokoł, Uście, Uście oppidum vocant, Żwaniec, Zalucze sors<sup>18</sup>.

Ierzy Sulima – podstarosta kamieniecki w latach 1565–1570 (autorzy spisu urzędników podolskich jako czas sprawowania przez niego urzędu podają lata 1565-1568, tymczasem jest on wzmiankowany w naszym dokumencie jeszcze w 1569 roku; postawił swój sygnet i podpisał inwentarz starostwa kamienieckiego po śmierci Macieja Włodka w 1570 roku jako podstarosta kamieniecki<sup>19</sup>). W latach 1574-1594 pełnił urząd miecznika kamienieckiego. Zmarł przed 9 września 1599<sup>20</sup>. W 1570 roku jego sługa Maciej Szlachciński spłacił pobór ze wsi Przewrocie<sup>21</sup>. W roku 1581 był właścicielem wsi Malini-

<sup>13</sup> Urzędnicy podolscy XIV-XVIII wieku. Spisy (dalej: UP), oprac. E. Janas, W. Kłaczewski, J. Kurtyka, A. Sochacka, Urzędnicy dawnej Rzeczypospolitej XII-XVIII wieku. Spisy, red. A. Gąsiorowski, Kórnik 1998, nr 108, 557.

<sup>14</sup> UP, nr 278, 672.

<sup>15</sup> AGAD, ASK, Dział I, sygn. 45, k. 215, Regestrum exactionis omnium et singularum contribucionum pocius palatinatus Podoliae in conventu generali regni Petricovie [...] exactore generoso Stanislao Srocziczky gladifiero terestri Camenecensis fideliter comparatum.

<sup>16</sup> BCz, rkps 1725/IV, s. 228-230. Również cały proces o posiadanie wsi Oknin, Czermna etc., zob. BCz, rkps 801/IV.

<sup>17</sup> I. Kaniewska, Małopolska reprezentacja sejmowa za czasów Zygmunta Augusta 1548--1572, Zeszyty Naukowe Uniwersytetu Jagiellońskiego. Prace Historyczne 48, Warszawa-Kraków 1974, s. 62-63, tab. 15; Ludwik Kolankowski notuje tylko sejm z 1553 r., na którym Stanisław był posłem (L. Kolankowski, Posłowie sejmów Zygmunta Augusta, Kraków 1928,  $s. 6.$ 

<sup>18</sup> AGAD, ASK, Dział I, sygn. 45, k. 501v-502v, Regestrum exactionis contributionum Palatinatum Podoliensi [...] anno 1582.

<sup>19</sup> AGAD, ASK, Dział LVI, sygn. 4-k/1, k. 34v, Inwentarz.

<sup>20</sup> UP, nr 279.

<sup>21</sup> AGAD, ASK, Dział I, sygn. 45, k. 320, Regestrum contributionum publicarum in conventu generali Warsawiensi [...] anno 1570.

cze. Przewroczia. Mielieowiec. Zacharczowcze, a w 1582 roku wsi Malinincze, Przewroczie, Mielesowcze, Nowosiolka, Zacharowcze<sup>22</sup>.

Wawrzyniec Mileski – sedzia grodzki kamieniecki. Był doświadczonym posłem na sejmy z województwa podolskiego. Brał udział w pieciu sejmach za panowania Zygmunta Augusta w latach: 1563/1564, 1564, 1565, 1567, 1572<sup>23</sup>. Wzmiankowany wśród szlachty podolskiej 9 marca 1570 roku<sup>24</sup>. Z powodu braku ksiąg grodzkich kamienieckich trudno zweryfikować otoczenie starosty Włodka. Był poborcą w województwie podolskim w 1570 roku<sup>25</sup>. Właścicielem wsi Krzywcze i Babińce w powiecie skalskim, z których spłacił pobór w 1563 roku<sup>26</sup>. Miał dobra w ziemi łęczyckiej<sup>27</sup>.

Marek Ostrowski – nieznany z innych źródeł. Z powodu braku ksiąg grodzkich kamienieckich trudno ustalić otoczenie starosty Włodka.

Adam Misczowski – w 1555 roku uczestniczył w rozgraniczeniu dóbr w starostwie barskim<sup>28</sup>. Wzmiankowany w 1571 roku jako strona procesująca się z Mikołajem i Jerzym, mieszczanami z Kamieńca<sup>29</sup>.

W omawianym dokumencie mamy do czynienia ze standardowa procedura zastawu królewszczyzny na Podolu, wykonaną z zachowaniem procedury posiadania. Najpierw powstał przywilej starościński, potem nastapiła konfirmacja królewska. Różnica dziewięciu lat między tymi dwoma dokumentami była związana z politycznymi dziejami państwa w tym czasie. Wyjątkowość tego przywileju polega na tym, że jego odbiorca był nieszlachcic. Jest to jak na razie jedyny taki, potwierdzony źródłowo, wypadek na Podolu w tamtych czasach.

<sup>22</sup> AGAD, ASK, Dział I, sygn. 45, k. 465v, 507, Regestrum exactionis contributionum [...] anno 1581.

<sup>23</sup> I. Kaniewska, Małopolska reprezentacja sejmowa..., s. 62-63, tab. 15; Ludwik Kolankowski nie odnotowuje go na sejmie 1563/1564 r., a na sejmie 1567 r. stwierdza jego nieobecność (L. Kolankowski, Posłowie sejmów..., s. 11, 12, 14, 19).

<sup>24</sup> Centralne Państwowe Archiwum Historyczne Ukrainy w Kijowie (dalej: CPAHUK), fond 37: Sąd ziemski kamieniecki, opis 1, k. 143v.

<sup>25</sup> AGAD, ASK, Dział I, sygn.  $45$ , k. 306-320, Regestrum contributionum [...] anno 1570.

<sup>26</sup> Ibidem, k. 277v-278, Regestrum exactionis omnium...

<sup>27</sup> L. Białkowski, Podole w XVI wieku. Rysy społeczne i gospodarcze, Warszawa 1920, s. 157.

<sup>28</sup> Archiw Jugo-Zapadnoj Rossii, t. VIII/1, wid. M. Gruszews kyj, Kiew 1894, s. 355.

<sup>29</sup> CPAHUK, fond 37: Sąd ziemski kamieniecki, opis 1, k. 175-176.

### **ANEKS**

Or.: Archiwum Główne Akt Dawnych w Warszawie, Metryka Koronna, t. 117, k. 191–193.

 $\left($ 

 $\overline{1}$ 

 $\overline{\mathcal{L}}$ 

 $\overline{1}$ 

 $\mathbf{f}$ 

 $\mathbf{f}$ 

Tytuł: Confirmacio donacionis certae arcae ad Castrum Camenecen[si] iacen[tis].

Stephanus Dei gratia Rex Poloniae, etc. Significamus praesentibus llittelris nostris quorum interest universis et singulis. Exhibitas esse coram nobis nomine proindi Iwanko serifabri Castri Camenecen[si], litteras pargameneas, donationem certae areae desertae ad Castrum Camenecen[si] iacen[si], in se continen[si], sanas, saluas, et omni suspitionis nota caren[si] supplicatumque est nobis per certos Consiliarios nostros, ut easdem autoritate n[ost]ra Regia approbare et confirmare dignaremur. Earum autem tenor sequitur eiusmodi.

Matthias Wlodek de Hermanow Capitaneus Camenecen[si], terramque Podoliae G[e]n[er]alis etc. Significamus praesentium tenore quorum interest universis et singulis, harum notitia[m] habituris. Quia nos haben[si] benignam rationem et respectum servitiorum assiduorum proindi Iwanko serifabri Castri Camenecen[si], quae non a paucis annis hic in Castro tempore Capitaneatus nostri continue, sedulo et fideliter praestitit, praestatque studiosa, in conficiendis et reparandis seris, clausuris caeterisque instrumentis ferreis Castro Camenecen[si] necessoriis, volentes igitur eundem in futurum ad eadem et promptiora magisque studiosa promonere et excitare servitia, sibi Iwankoni serifabro et eius legitimis successoribus, autoritate Sacrae M[aies]tatis Regiae specialiter nobis concessa, summa[m] viginti marcarum pecuniae, monetae et numeri in Regno Poloniae curentis, in quamlibet marcarum per quadraginta octo grossos computan[do], in et super area deserta, in fundo Castri Camenecen[si] iacen[si], prope pontes duas lapideas, secus via[s] per Castrum ad Civitatem Camenecen[si] tenden[si], sit[is], ex opposito portae Castr[um] ad Civitatem porcectae inscriben[si] duximus prout inscribimus praesentibus, eundemque Iwanko in praefata arca deserta locansdel aedifican[de], eiusdemque utifruen[de], ad ipsa[m] possidend[am] ad tempora duntax at vitae illius extrema permissimus et facultatem contulimus eundemque praesentibus hisce l[itte]ris n[ost]ris confernamus et relinquimus ad vitae illius extrema tempora. Promitten, quamdiu praefatus Iwanko vixerit, eundem de praefata area nulli hominu[s] cuiuscunque status, dignitatis et praeminenti fuerit [?] redimere consentiemus, veru[s] eundem in quieta et

pacifica possiessilone eiusdem conseruabimus et relinguemus, usque ad tempora vitae illius extrema. Sublato vero ex hac luce p[rae]fato Iwankone possessio eiusdem areas soluta prius summa pecuniaria vildelilclelt viginti marcarfuml pecuniae in eadem area legitime inscripta, successoribus illius, pleno jure ad Mlaiesltatem Regialml devoluetur. In cuius rei fidem atque euidentius testimoniu<sup>[m]</sup> sigillum nostrum praesentibus est subappensu<sup>[m]</sup>. Datum in Castro Camenecen[si] feria quarta post festum Penthecostes proxima [1 VI] Anno Domini Millesimo quingentesimo sexage[silmo nono. Praesentibus glenelrosis et nobilibus Stanislao Srocziczki tribuno, Georgio Sulima vicecapitaneo Camenecen[si], Laurentio Mileski iudice. Marco Ostrowski burgrabio Castren[si] Camenecen[si], Adae Misczowski, et aliis qua[m] pluribus fidedignis circa praemissa existentibus testibus.

Cui suplicationi nos benigne ammenius], liittelras suprascriptas in omnibus earum punctis, clausulis, articulis et conditionibus approbamus, confirmamus et ratificamus, non secus donatione [m] p[rae]fata[m] quasi a nobis concessae esset rata[m] firmamque habemus. Decernem[us] ea omnia supra recensita, quantum legibus et consuetudinibus publicis non resignat[us], liberque earu[m] usus hucussque continnatus sit, robur suum debitum obtinere debore. In quoru<sup>[m]</sup> omniu<sup>[m]</sup> fidem et testimonium l[itte]ras pr[aese]ntes manu n[ost]ra subscriptas, sigillo n[ost]ro communire iustimus. Datu[m] Leopoli die XX Augusti. Anno Domini MDLXXVIII. Regni vero nostri anno tertio. Stephanus Rex s[cri]pt[as].

## **SUMMARY**

Nużny człowiek. An Outline to the History of Starostwo of Podolia in the Second Half of 16<sup>th</sup> Century

In 1569 Maciei Włodek, the general starost of the Podolia, issued a privilege for Iwanko, the castle locksmith. This document was written in the presence of the witnesses and confirmed by the monarch. By virtue of this privilege Iwanko who was not a nobleman was given a deposit of the ground by the castle of Kamieniec. The author of the article includes a biographical presentation of the people who appear as witnesses in the document. He also publishes the text of the monarch's confirmation of the privilege.